## **Ameria Payment Module user Guide**

## Steps

- **1. Contact America Bank technical branch request for your credentials**
- **2. Go to Settings**

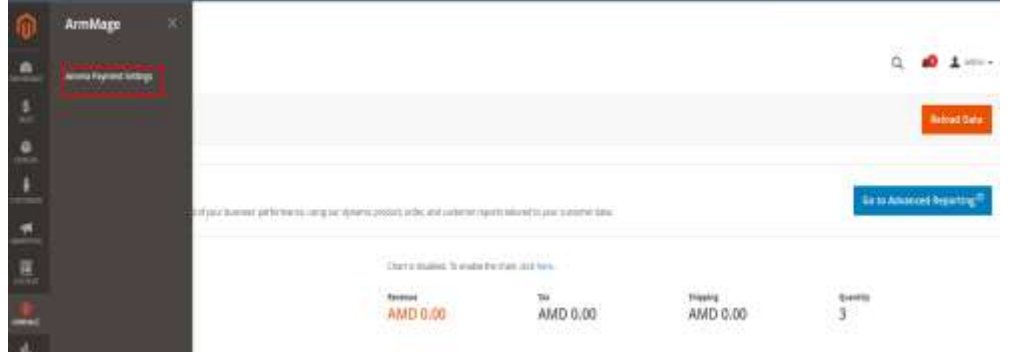

**3. Fill the data provided from America into here** 

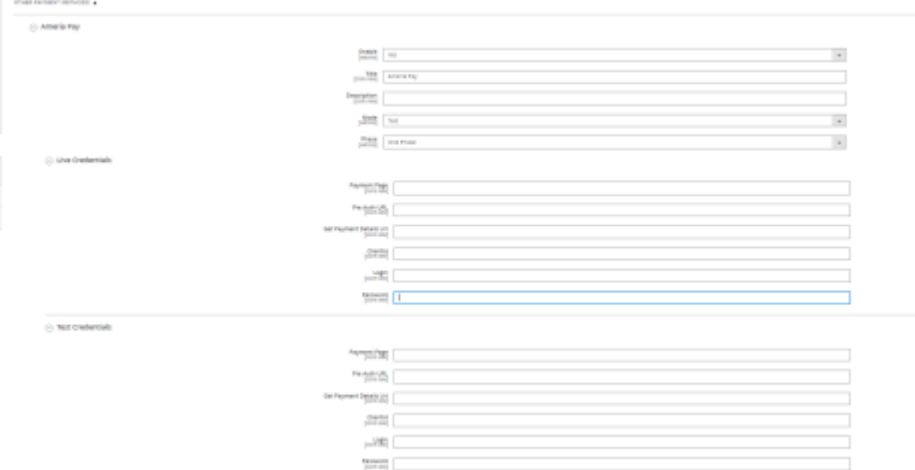

**4. Save the configuration Go to system > tools >Cache Management >refresh caches** 

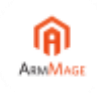

**Ready to use** 

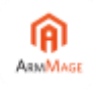